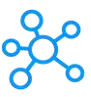

## **Maxwell Render Shortcuts for Windows**

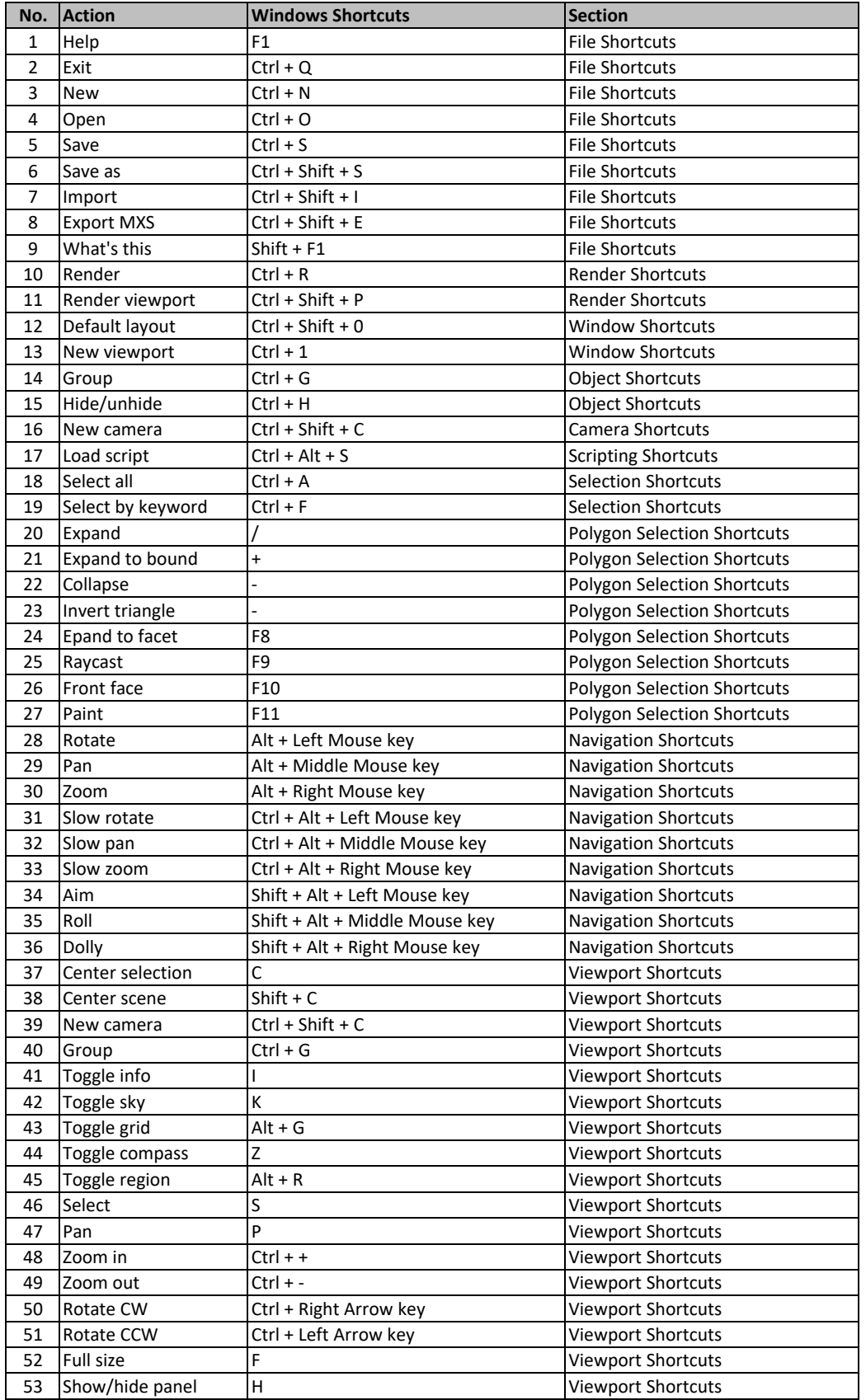